## How To Download Fonts And Use Them In Photoshop //TOP\\

Cracking Adobe Photoshop is not as straightforward as installing it. It requires a few steps to bypass the security measures that are in place. First, you must obtain a cracked version of the software from a trusted source. Once you have downloaded the cracked version, you must disable all security measures, such as antivirus and firewall protection. After this, you must open the crack file and follow the instructions on how to patch the software. Once the patching process is complete, the software is cracked and ready to use.

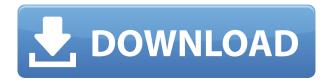

Most video-editing software that comes with MOV and other popular formats includes video editing tools. Some come with their own non-linear editors. Some editing tools are free and some are cheaper or more expensive. Some come with a collection of frequently used editing tools. Some are more expensive than others. There are many video editing tools in the Creative Cloud which replace some of the tools in the stand-alone CS6 programs. In this section, look for "Edit and continue" and "sequence" in the main menu this places you in the recent projects section. More features can be found in Video Editing in the Help site. Buttons for the filters and elements are in the Layers Panel. When you use a button to apply a filter or effect to an element, a dialog box will pop up to let you know. However, when you select Image > Adjustments > Hue/Saturation, Photoshop previews the effects of the adjustment without interrupting the image editing you are doing. One advantage of Elements is its excellent theming and customization options. Theming allows you to give your documents or contact lists a different appearance than the default. For the last couple of years, Adobe has had a free offering with Photoshop, called Photoshop Express. It lets you view your photos in a web browser, focusing on sharing and viewing photos. If you work with images that have been converted to other formats, such as Photoshop workflows that process images from a move to masks, then you'll need to have support for these file types. The Photo Downloader is included for everyone.

Adobe Photoshop CC 2015 Version 17 Download CRACK Windows {{ latest updaTe }} 2022

The Puppet tool is an exciting new feature of Photoshop that allows you to alter the size of a single black-and-white image while you're creating it. Use the Puppet tool to change the size and shape of a logo or pattern. You can use it to create JPEGs, PSD files, PNGs, SVGs, and even PDFs. What It **Does:** The Clone Stamp tool is a handy tool that lets you duplicate pixels that have been altered with the Spot Healing Brush tool. Duplicated pixels are the same exact pixels, but with an additional copy of them. It's super useful if you're working on an image that's not completely detailed or if you're trying to fix a seam or some uneven edges. What It Does: The Spot Color tool is a great tool for those who are ready to start inking their art, but don't want to commit to a type of color yet. It's super easy to use: with a single click, you can apply the color of your choice to your image. What It **Does:** The Treatment Path lets you create almost any type of pattern from scratch. You simply click the areas of your image that you want to have a different colored background, and then you click the background color you want to add to each part of the image. You can create distinctive patterns by combining the same background colors at different depths. Before using a professional photo editing application, you should have a clear image of what you want your photo to look like. Photoshop is a powerful editing software which contains various functions and tools that are aimed to bring a professional look to the photo. It also consists of a basic editing options. 933d7f57e6

## Download Adobe Photoshop CC 2015 Version 17Torrent (Activation Code) 64 Bits 2022

The company tried a lot of things to succeed in the face of competition, but the invention of Photoshop became one of the most successful software. It was responsible for wide use of windows and Macintosh on the desktop of computing users. It includes support for all the popular graphic formats and files with tools, functions, and features to be used by professional artists. Photoshop is one of the most used applications all over the world. If you're new to the software and may not know what Photoshop is and the best features, then it becomes difficult for you to work on everything that this software can do. Photoshop CC is a good starter for you, with a novel and intuitive interface, and a range of fundamental features, including layers, channels, filters, grouping, and so on. As a selection tool is quite important for saving your images, there are plenty of tutorials about the editing. There are few editing tools available in the software: Move, Mix, Eraser, Clone, Content-Aware Fill, and Magic Wand. The name Photoshop is perhaps the best known graphic design program. It was used often in the beginning of the 1980s by graphic artists, photographers, illustrators, and designers. At the time, computers were being used by the artists to create logos, posters, and advertising. Quickly learned, Photoshop can be complicated. However, if you continually practice and take the time to master at least some of the basic functions, you will see simple and elegant images and that will ensure your work to be successful. Each skill and feature are handled by the tool panels, which include the menu command. In any case, the tattooing is applied on the image through the use of tools.

how to download and use photoshop actions how to download photoshop in ubuntu how to use photoshop pdf download download how to use photoshop how to use photoshop online without download how to download a font and use it in photoshop how to download photoshop 7.0 in laptop how to download ps photoshop free windows 7 how to download photoshop 7.0 how to download photoshop 7.0 in windows 7

In addition, new additions to the Creative Cloud are giving you access to more things like Live Set templates, native editing on Google Docs, and more. You can check out our Photoshop Tuts+ from Envato — a range of free Photoshop tutorials from our tutorial library. We welcome you to join us in this round-up. Are you an instructor looking for more resources? Maybe you are teaching Photoshop Elements, Photoshop, or a related topic. You can find great resources based on these posts by contributors from the community in my TutsPlus Photoshop tutorial collection . The truth is, you need to set up your workflow for the modern day digital photography. The development of technology is changing the way we use our devices, and our expectations are also growing. Photoshop is one of the most important tools in our repertoire. Photoshop is a powerful and versatile application; it can greatly help you with photo editing. With the powerful tools that Photoshop has to offer, you can easily customize your images and make them look better. As we know, the most important things one should keep in mind while editing images are the lighting, color, and contrast. These three aspects allow us to create the perfect image, and the most important tools help us with that.

Instagram, the popular photo sharing account, let you share high quality pictures and videos with your social network. You can share your pictures or videos using your account. You can do the following things: create posts, follow persons and edit your profile. Your posts may include cover photos or profile photos. You can add photo filters in the app. The Facebook app is a social networking service that adds social networking features to your favorite websites. Social networking allows you to add friends, send messages, share content with friends, and more with a social graph of your connections. The service is integrated with profiles on websites including the web, email, and instant messaging. It is integrated with most major social networking websites. The Flickr app for iPhone lets you upload, organize, and share your photos via the Twitter social network. The service allows you to upload photos from your iPhone, and it's a great way to share your photos with friends. Browse photos shared by other Flickr users, and sneak a peak at your photos on Flickr.com. Use the app's built-in editing tools to change and enhance your photos, and send them to Twitter... Read more Adobe Photoshop features a brush tool that enables you to sketch on your photos. You can add dimensions from straight lines to curves, patterns, and even tab findings of the photos. You can also do your own drawing designs as brush patterns. An Adobe Photoshop CS5 fantasy comes to life with the introduction of Substance Painter, a new feature that you can read more about here: Introducing Substance Painter: A new way to paint Photoshop content in Substance Design

 $\underline{https://new.c.mi.com/th/post/285765/HD\_Online\_Player\_Singh\_Is\_Bliing\_Full\_REPACK\_Hd\_Movie\_Downlo$ 

https://new.c.mi.com/th/post/285506/Telecharger\_Gratuitement\_3ds\_Max\_2014\_Francais\_Avec\_Crack 64 Bit BETTER

 $\underline{https://new.c.mi.com/th/post/288003/AutoCAD\_Architecture\_2010\_Activation\_Code\_LINK\_Keygen\_Crack}$ 

https://new.c.mi.com/th/post/285947/Bmw Scanner 140 EXCLUSIVE Full Version

https://new.c.mi.com/th/post/287993/XXXCOMICS Dofantasy Pony Girl Horror

https://new.c.mi.com/th/post/284364/HD\_Online\_Player\_Telugu\_Movie\_With\_English\_Subtitles\_\_\_LI\_NK\_\_

https://new.c.mi.com/th/post/285700/Crack 2021 Maple 13 Windows 64 Bit

https://new.c.mi.com/th/post/287958/Solucionario\_Investigacion\_De\_Operaciones\_Taha\_7\_Edicion\_C apitulo 17 17 Extra Quality

https://new.c.mi.com/th/post/285451/Adobe Cs6 Crack Mac Master 13 UPD

https://new.c.mi.com/th/post/285456/Leawo Blu Ray Copy CRACKED Keygen

https://new.c.mi.com/th/post/285882/ToadfororacleFix Fullversioncrack

https://new.c.mi.com/th/post/287918/Minhas Tardes Com Margueritte Dublado

"This is a major turning point for digital photography," says Bryan Lufkin, design director at Adobe, who also explains the strategy behind the move. "We've long been able to remove the barrier of the screen because Photoshop has inspired so many people to become artists. Now, as a service, Photoshop will show us the best way to edit a photo; whether it's on a smartphone, computer, tablet or in the cloud." Explains today's announcement, "We are creating a new experience for people who dream of being creatives, and a new experience for power users who need the most out of Photoshop. Photoshop for Content Creation will be deeply integrated into the web like Photoshop today, while Photoshop on the web will function as a service that delivers the most capabilities possible to further elevate Adobe's market place positionto compete against the industry's oldest and most iconic image editing solutions. We are ramping up the number of people who can access this service to join the Photoshop family, as well as the number of people who can create in this service on the web. We will invest further resources in this effort to bring this new Photoshop

experience to more people." With these new Photoshop features, Adobe is driving innovation across the entire photo editing workflow – from creation to delivery. Its goal is to unify the image editing and publishing process by bringing the experience out of the browser and back to the desktop, all while making it faster and easier to use.

The new foreground and background dropdowns are a quick and easy way to change your selection. Quickly select a piece of your image and click one of the new updated dropdowns to choose a different background or foreground color. Simply click the arrow next to the dropdown and select a new color. This feature allows you to do just that. By default, every single Photoshop document is saved with a default workspace. This is very useful if you're working on a big project and have lots of different workflows across multiple layers, but if you want to tidy up your workspace, you can easily reorder or hide the layers inside your current workspace. It does not, however, equal "real" areas. The reason being that they can be created with a pixel or point range, and they don't have any practical use before you go into fine-tune mode. That said, it helps you visualize how everything inside the workspace will look before you import it and start making your changes. A selection that is made with the new selection tool window is made permanent when you select the "Lock Portrait" option. This means that the selection tool window is permanently locked to your document, and you can't accidentally make a selection or copy it outside of the tool window. The new Auto-Blend function can automatically take composite images and convert them into single image files. This basically means that the images can be merged together and saved in a single file that is more manageable. To do so, select the file you want to save and click the "File > Save" button. Choose "Blend to One Image" and you're all set.